#### **PassFab For PDF Взломанная версия Keygen For (LifeTime) Скачать бесплатно PC/Windows (Final 2022)**

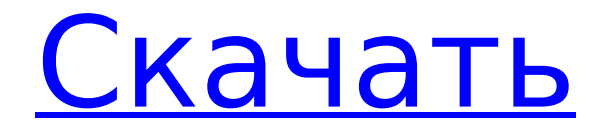

Программное обеспечение использует атаки грубой силы для взлома пароля, поэтому, если в ваших файлах много символов, это может занять много времени. Однако, если вы

**PassFab For PDF Crack+ Full Version [Win/Mac]**

помните какую-то часть пароля, PassFab для PDF сосредоточится только на ней. Стоит отметить, что приложение будет запрашивать одобрение каждой новой попытки расшифровки. Тем не менее, этот метод довольно длинный,

поэтому для успеха может потребоваться несколько попыток, и во многих случаях вы потерпите неудачу. PassFab для PDF Вердикт: PassFab for PDF Torrent Download — это легкое приложение, которое может использоваться

широким кругом пользователей, учитывая его скорость и эффективность. Тем не менее, вы должны попытаться использовать его с вашими расшифрованными документами, чтобы оптимизировать метод.

Кроме того, приложение будет запрашивать одобрение каждой новой попытки, поэтому убедитесь, что вы знаете, какие есть альтернативы. PassFab для профессионалов PDF: - Это легко использовать - Он имеет простой

графический интерфейс - Предоставляет различные методы расшифровки - Может использоваться на всех компьютерах - Приложение предлагает хорошее время автономной работы PassFab для PDF Минусы: - Расшифровка файла

может занять много времени - Это не бесплатно Насколько полезным был этот пост? Нажмите на звездочку, чтобы оценить! Отправить оценку Средняя оценка 0 / 5. Количество голосов: 0 Голосов пока нет! Будьте

первым, кто оценит этот пост. Пожалуйста, оцените нас и поделитесь! Блоги по теме Адам Дэвидсон Наука о данных 8 минут чтения Влияние на конфиденциальность Как защитить Интернет. blog.trendmicro.com

TrendMicro Inc. — мировой лидер в области решений для защиты конечных точек предприятия, резервного копирования конечных точек и предотвращения потери данных, а также ведущий поставщик удаленной поддержки и

управляемых ИТ-услуг. Trend Micro — мировой лидер в области решений безопасности нового поколения, включая оркестрацию безопасности, облачную безопасность и безопасность на основе удостоверений.... Стать

основателем Привет. Мы отправили вам письмо с подтверждением. Когда вы нажмете на ссылку в этом письме, вы попадете на URL-адрес, где вы можете подтвердить свою учетную запись и пароль. Привет. Поделись с друзьями.Я из Синда и

живу в Лахоре. Я хочу знать, как взломать пароль PDF. Я использовал инструмент, и он отлично работает. Я хотел бы знать, как расшифровать его и легко. У меня пароль с детства. Помогите мне, пожалуйста. Большое

# Приложение представляет собой универсальное решение для преодоления препятствия удаления

**PassFab For PDF Crack + Latest**

### спасибо. Поделиться этим: Твиттер

пароля PDF. Это идеальное, безопасное и бесплатное решение для удаления пароля PDF. Он может автоматически и/или вручную расшифровывать один или несколько PDFфайлов и дает вам возможность извлекать

содержимое без ущерба для безопасности. Он не требует взаимодействия с пользователем, за исключением добавления файлов в зашифрованный раздел приложения. Он имеет простой и удобный интерфейс, не требует регистрации

пользователя. Потенциальные угрозы большинства PDF-файлов, защищенных паролем, заключаются в том, что они открываются, когда вы их распечатываете, синхронизируете с мобильным телефоном или компьютером, а

также если вы пытаетесь открыть их в Интернете. PassFab, будучи утилитой, не обеспечивает никакой защиты ваших файлов, но предлагает вам способ расшифровать все ваши файлы всего за несколько секунд, даже не зная их паролей. Способ, которым

вы решите действовать, полностью зависит от вас, и вы можете использовать приложение по своему усмотрению. Вы можете использовать встроенный словарь или использовать пользовательский словарь. После

завершения обработки вы получите список своих паролей в файле PDF, чтобы вы могли использовать их для сброса паролей или для любых других целей. Функции: • Расшифровывает все файлы PDF всего за

• Применение встроенного словаря и/или пользовательского словаря. • Поддерживает грубую силу с атаками по маске. • Имеет дружественный пользовательский

несколько секунд. • Пакетное дешифрование. интерфейс и не требует регистрации пользователя. • Поддерживает атаки по словарю. • Вам нужно добавлять только один файл за раз для расшифровки и просмотра. • Вы даже можете добавить файлы в

зашифрованный раздел приложения. • Приложение не требует установки. • Главное окно простое и удобное для пользователя. • Можно настроить правила пароля для перехвата и/или извлечения определенных символов

силу с атаками по маске. • Встроенный словарь можно настроить. • Поддерживает атаки по словарю. • Вы можете выбрать файл, который хотите открыть, с помощью файлового

Поддерживает грубую

из пароля. •

### • Поддерживает атаки по словарю. • Поддерживает грубую силу с атаками по маске. • Файлы будут

- максимальную длину пароля можно настроить.
- браузера. Поддерживает грубую силу с атаками по маске. • Минимальную и

### сохранены в двух разных местах, и вы можете выбрать, какое из них использовать. Руководство пользователя Passfab для PDF: 1709e42c4c

\* Я сам найду (и удалю) ваш пропуск. \* Я делаю всю работу за вас. \* Вы можете расслабиться. \* Вы можете просто войти на сайт www.pfh.com и найти там свой пароль. \* Вы можете быть уверены,

что я никогда не рассылаю спам и не подслушиваю. \* Это только 100% на всю жизнь. \* Вы можете начать прямо сейчас. \* Простые инструкции. \* Если вы не удовлетворены, я немедленно верну

каждый цент. \* Я гарантирую на следующий день точно, потому что вы можете поговорить со мной в любое время по телефону или скайпу. \* Все хорошо. \* Будьте уверены, что я отправлю вам пропуск только после того, как вы

30 / 53

будете одобрены. \* Бесплатные обновления на всю жизнь. \* Бесплатная техническая поддержка на всю жизнь. \* Бесплатное удаление, если вы передумаете. \* Нет ограничений на количество раз, когда вы можете получить

поместить все свои файлы паролей в одну папку и открыть эту папку на своем компьютере, чтобы

пропуск. [Монтаж] \* Вы можете просто добавить один файл, и он будет работать автоматически. \* Или вы можете

запустить приложение. [Как это работает] \* Если вы забыли свой пароль, я поищу его в своей базе данных. \* Вы можете выбрать нужный тип атаки. \* Я просто поместил ссылку для скачивания в свою базу данных, чтобы вы могли

можете либо ввести количество попыток, либо количество времени, которое вы готовы потратить. \* Вы могли бы хотеть знать, когда это закончено. [Больше информации] \* Если у вас возникли технические

щелкнуть по ней. \* Вы

проблемы, пожалуйста, используйте контактную форму на моем сайте. \* Я здесь, чтобы помочь вам. \* Я буду вести вас на всем пути. \* Чтобы упростить вам задачу, я включил видеоруководство по этому приложению. \* Я также опубликовал

электронную книгу, и вы можете прочитать о ней больше на моем сайте. \* Вы можете использовать приложение в ЕС и США, а также в других странах, если вы введете номер региона. [Нет больше ожидания] \* Вам не нужно ждать окончания

процесса расшифровки. Вы можете начать использовать новый пропуск прямо сейчас. \* Просто перезагрузите PDFфайл со своего компьютера. [Служба поддержки] \* Перейдите на сайт www.pfh.com и нажмите «Поддержка» в

#### строке меню на

**What's New In PassFab For PDF?**

# PassFab для PDF поможет вам восстановить забытые пароли методом грубой силы как для однопроходного, так и для двухпроходного

метода шифрования. Программное обеспечение использует различные алгоритмы дешифрования для поиска действительной фразы-пароля на основе предопределенных критериев, таких как словарь и перебор с

маской. За один раз можно расшифровать только один файл, и приложению требуется много времени, чтобы завершить все попытки расшифровки. Возможности PassFab для PDF: -Brute Force - атака методом грубой силы

использует текст самого файла для восстановления пароля. -Атака по маске - атака грубой силы с использованием текста самого файла для восстановления пароля. -Префикс — Префикс используется для

ограничения соответствия слова определенным местам. -Суффикс — Суффикс используется для ограничения совпадающего слова определенными символами. -Словарь - Атака по словарю ищет

пароль в файле под названием «словарь». -Brute force with mask атака методом грубой силы использует текст самого файла для восстановления пароля. -Mask - Атака по маске может использовать текст самого файла для

восстановления пароля. -Префикс и суффикс. Префикс и суффикс используются для ограничения совпадающего слова определенными местами и символами. -Automate автоматизировать атаку можно с помощью

встроенного инструмента. -Мастер восстановления пароля PDF. Если программа не может найти правильную фразупароль, вы можете попробовать мастер восстановления пароля PDF. -История паролей - История паролей

показывает пароли, сохраненные в машине. -Просмотр истории паролей - История паролей показывает пароли, сохраненные на машине. -Поиск по шаблону. Поиск по шаблону доступен через встроенный инструмент. -Расширенный поиск. Расширенный поиск доступен через встроенный инструмент. - Пароль электронной почты - Пароль электронной почты: программа может отправить восстановленный пароль

в виде сообщения электронной почты на указанный адрес. -Другие возможности: 1. Введите свой пароль, актуальный TOTP/U2F для двухфакторной аутентификации. 2. Создайте пару открытого и закрытого ключей SSH в

приложении. 3.Сгенерируйте в приложении пару ключей RSA длиной 4096 бит. 4. Сгенерируйте в приложении пару ключей ECC длиной 4096 бит. 5. Создайте в приложении пару ключей RSA длиной 1024 бита. 6. Просмотр

# зашифрованного файла истории паролей. 7. Перечислите свои магазины в приложении. 8. Преобразуйте строку в кодировке base64 в ASCII и наоборот.

\* Интернет-соединение \* USB-клавиатура и USBмышь \* Интернет браузер \* ОС Windows с поддержкой DirectX 11 \* 128 МБ ОЗУ (рекомендуется 256 МБ) \* 3 ГБ свободного места на

**System Requirements:**

51 / 53

жестком диске Физикохимические изменения очистных сооружений промышленных сточных вод, расположенных в городе Риека, Хорватия. Сообщается о недавних исследованиях физикохимических изменений станции очистки сточных

52 / 53

вод, расположенной в городе Риека, Хорватия. Несмотря на то, что система предназначена для вторичной очистки, в сточных водах наблюдаются значительные изменения физико-химических показателей в связи с

### тем, что

### Related links: